#### **CSE 503 Introduction to Computer Science for Non-Majors**

Dr. Eric Mikida [epmikida@buffalo.edu](mailto:epmikida@buffalo.edu) 208 Capen Hall

#### **Day 07 Python Exercises, Intro to JavaScript**

#### **Announcements**

● Solutions for previous lecture's exercises posted to website

### **Recap**

- Comments and assertions are ways to document your code and your reasoning/assumptions
	- Comments are ignored by Python. Allow you to explain to the reader what is going on and **why**
	- Assertions are a way to codify assumptions you've made about your code in a way that Python understands and can enforce
- 3 exercises bringing together all of our knowledge so far

# **Recap (Exercise #1 from Last Time…)**

Assume we have a standard deck of playing cards.

Write a function named **color** that returns the color of a card based on the suit of the card.

Assume the function takes a single string, and that the string passed in corresponds to the suit of the card: "Clubs", "Diamonds", "Hearts" or "Spades"

For example, **color("Clubs")** should return **"black"**.

## **Recap (Exercise #2 from Last Time…)**

Write a function named **name** that takes the numerical value of a card and returns a string corresponding to the name of the card.

For example, **face(12)** would return **"Queen"**.

If the card does not have a special name, the function should just return the number as a string.

For example, **face(9)** would return **"9"**. *Reminder: str(x) converts x to a string…*

Write some tests with **assert** to verify your assumptions.

## **Recap (Exercise #3 from Last Time…)**

Time to put it all together!

Define a function named **description**, which takes a numerical value, and a suit, and returns a description of the card.

For example, **description(12, "Clubs")** should return:

**"The Queen of Clubs is black!"**

# **Introduction to JavaScript**

#### Another programming language

- Commonly used for web-based applications
- Good for visualization/GUI
- To make a REPL on replit.com choose Node.js template
- Just like Python, JavaScript has:
	- expressions
	- statements
	- variables
	- functions
	- $\circ$  etc...

# **Introduction to JavaScript**

#### Another programming language

- Commonly used for web-based applications
- Good for visualization/GUI
- To make a REPL on replit.com choose Node.js template
- Just like Python, JavaScript has:
	- expressions
	- statements
	- variables
	- functions
	- $\circ$  etc...

#### **Much of what we've learned in Python we can now apply to JavaScript…**

**…but with different** *syntax* **(and sometimes different** *semantics***)**

### **Expressions in JavaScript**

**Simple Expressions:**

**null**, **true**, **false**

numeric literals (floating point)

string literals

variables

#### **Compound Expressions:**

<expression> <operator> <expression>

or

<operator> <expression>

or

<expression> <operator>

### **Expressions in JavaScript**

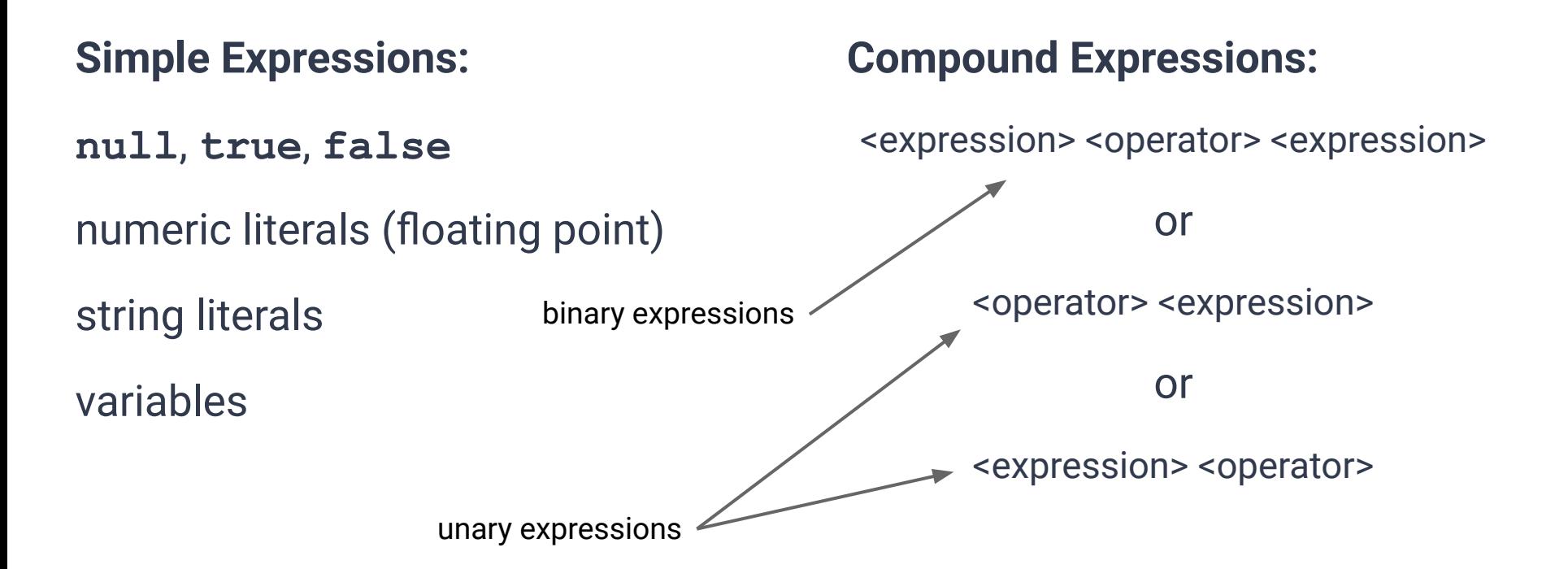

Some examples of binary operators:

arithmetic:  $+$ ,  $-$ ,  $*$ ,  $/$ ,  $\%$ ,  $**$ 

string: +

```
relational: <, <=, >, >=, ==, !=
```
boolean (w/short circuiting): &&, ||

Some examples of binary operators:

arithmetic:  $+,-,*,/$ , %, \*\*

string: + relational: <, <=, >, >=, ==̃, != equal to not equal to (both same as in Python)

boolean (w/short circuiting): &&, ||

Some examples of binary operators:

arithmetic:  $+,-,*,/$ , %, \*\*

string: + relational: <, <=, >, >=, ==, != boolean (w/short circuiting): &&, || equal to not equal to *(both same as in Python)* and or

*(both same semantics as Python, but different syntax)*

Some examples of unary operators:

arithmetic: +, -

boolean: !

Some examples of unary operators:

arithmetic: +, -

boolean: ! not

# **Variables in JavaScript**

- Variables in JavaScript **must** be *declared* before use
	- Similar to how we must assign a value to a variable in Python before use
	- Variable declaration is a statement
- Statements in JavaScript **must** end with **;**

**let x; x = 13; let y = 12;**

# **Variables in JavaScript**

- Variables in JavaScript **must** be *declared* before use
	- Similar to how we must assign a value to a variable in Python before use
	- Variable declaration is a statement
- Statements in JavaScript **must** end with **;**

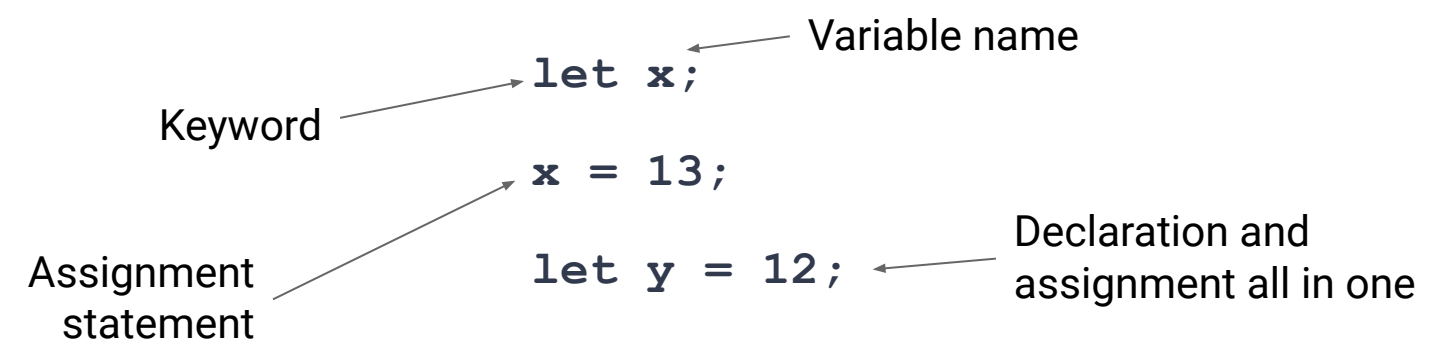

# **Variables in JavaScript**

- Variables in JavaScript **must** be *declared* before use
	- Similar to how we must assign a value to a variable in Python before use
	- Variable declaration is a statement
- Statements in JavaScript **must** end with **;**

*Technically…this isn't a strict requirement, but it's safer to follow this rule*

$$
x = 13;
$$

**let x;**

**let y = 12;**

### **Function Definitions in JavaScript**

● Two parts: **header** and **body** (...sound familiar?)

```
function area(w, h) {
     return w * h;
}
```
#### **Function Definitions in JavaScript**

● Two parts: **header** and **body** (...sound familiar?)

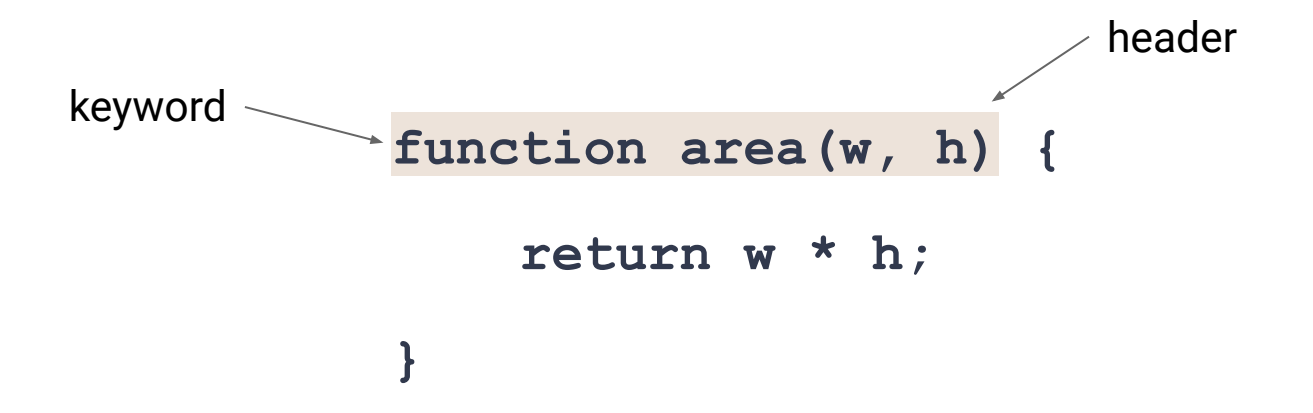

### **Function Definitions in JavaScript**

● Two parts: **header** and **body** (...sound familiar?)

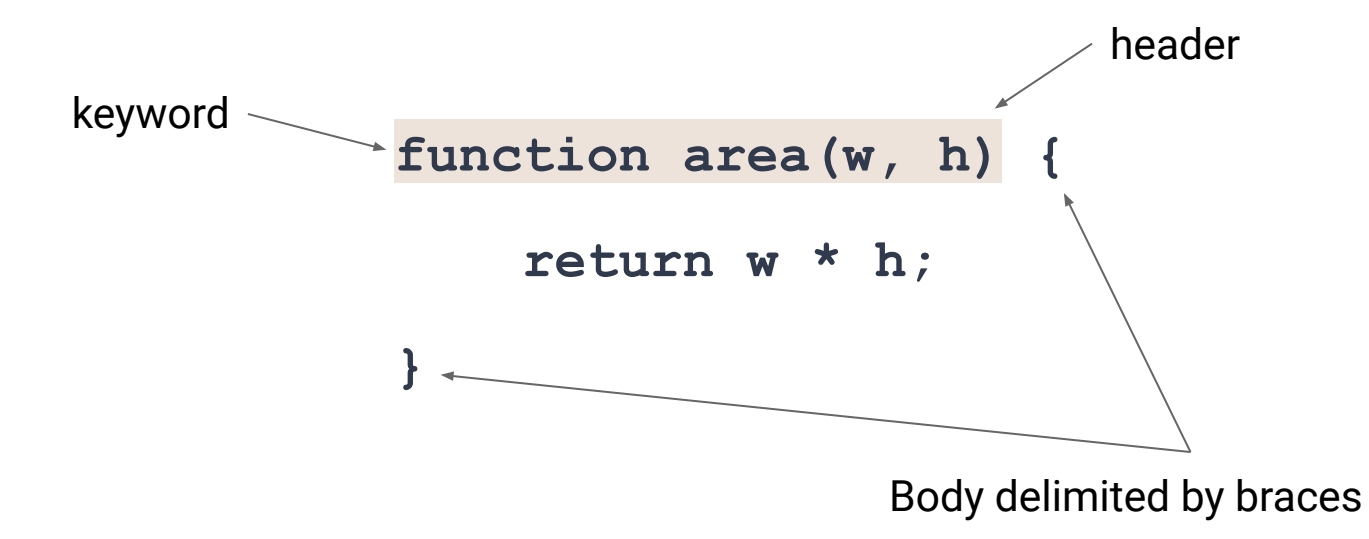

#### **Function Calls in JavaScript**

● …they look the same

let 
$$
x = \text{area}(10, 12)
$$
;

\nFunction call

#### **Comments in JavaScript**

**// This is a single line comment /\* This comment is one that spans multiple lines… \*/**

#### **Output in JavaScript**

**console.log("some cool string");**

# **Type Names in JavaScript vs Python**

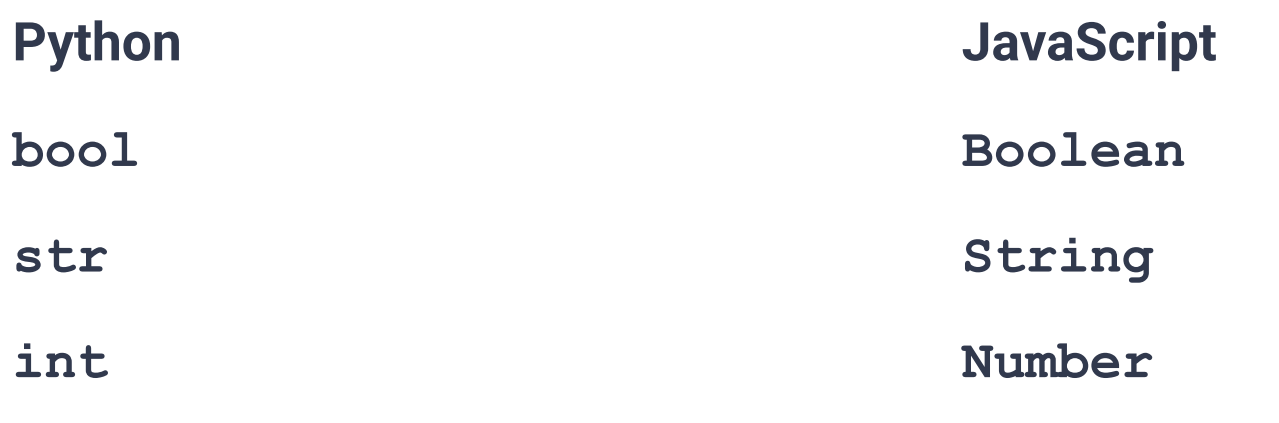

**float**

# **Type Names in JavaScript vs Python**

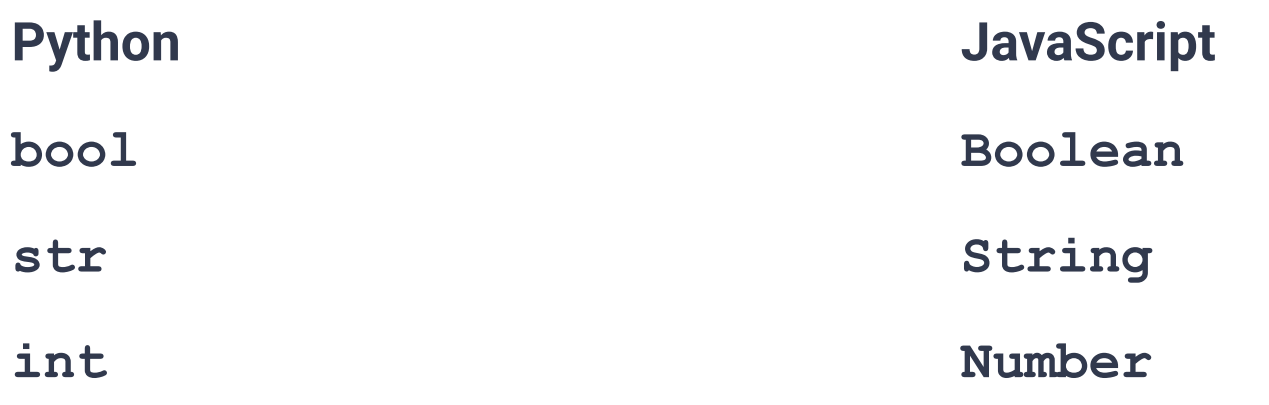

**float**

**…And many many more…**